Testing OCGtools and fancytooltips

Copyright © 2010 Last Revision Date: May 11, 2010

OCGtools: processing OCG's ...

- Testing fancytooltips. (Does the bigger picture of little golf player appear when moving mouse to the blue text?)  $)$
- Testing ocgtools. Does it work? (Click the blue text or move mouse to the last letter)
- Testing \ocgpicture does the bigger image appear when clicking the smaller one?

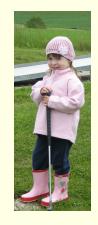